# VISUAT **STORYTELLING**

## For Business Professionals

Use simple visual aid design techniques to engage, educate, and influence your audience!

#### Course duration – 1 day

#### 2 Presentations to the group

### How you will benefit…

- Upgrade a current corporate presentation to be more engaging
- § Change one of your presentations so the data tells a story instead of just presenting information
- § Work with your peers in the evaluation and development of your ideas for engaging the audience
- Learn the basic techniques of visual design for creating effective slides
- Implement three design methods for simplifying your slides
- § Build a storyboard to transition your message to visual presentation
- Learn PowerPoint techniques for improving your efficiency and effectiveness with slide creation
- § Create more succinct and powerful visual aids using the three basic slide design foundations
- Redesign your older slides to create more attractive and impactful slides
- Leave the workshop with feedback from a professional speaker and your peers

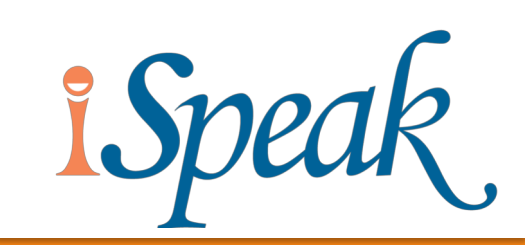

## Course Topics

#### § **Presentation Starting Point**

- Creating Artifacts
- Focus and Simplicity
- How many slides?
- Slide titles and claims

#### § **Presentation #1 – Simplify**

- Work in groups
- Get peer feedback

#### § **Visual Aids Design Foundation**

- 3 foundations of visuals
- PowerPoint Tips

#### § **Purpose & Audience**

- Define your gap
- Develop your message
- How to use a storyboard
- Creating transitions

#### § **Presentation #2 – Visual aids**

- Using an older slide deck, work in groups to apply what you learned in class to improve a slide
- Coaching & peer feedback

#### Who should attend?

- § **Business Professionals**
- § **Sales Professionals**
- § **Individual Contributors**
- § **Class size is limited to 18**

## Course Activities

#### **Your Laptop computer is required for this workshop!**

#### **Simplify a Slide**

Each student will create a simpler version of a slide using a current slide deck.

#### **Practice PowerPoint Techniques**

Students will practice the PowerPoint techniques.

#### **Define the purpose and audience**

Each participant will define the audience today and the desired change in the audience after the presentation.

#### **Develop your visual aids**

Redesigning the visuals will be done on your laptop using your presentation software.

#### **Deliver your presentation slides**

Redesign visuals and then share to get feedback from the students and the instructor

#### Who can you contact?

Please call us at 512.671.6711 or email us at info@ispeak.com for more information.